## **Belkin Router Configuration Page**>>>CLICK HERE<<<

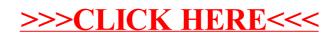